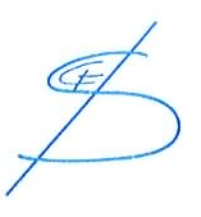

# RELAZIONE TECNICA ILLUSTRATIVA

Allegata al Progetto per Variante al Piano di Recupero di un nucleo rurale, che insiste all'interno di una azienda agricola sita in Via Dossobuono 93. in Loc. Pantina del Capoluogo, di proprietà dei Sig.ri:

## Giacopuzzi Mario e Graziano

I Proprietari wo Then

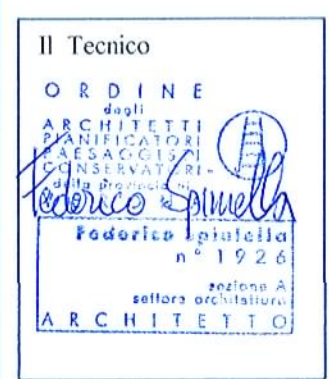

Spazio Riservato per Protocollo

Studio Arch. Federico Spiniella Vicolo Gidino n. 1/int. 2 - Sommacampagna (VR) Tel. 045/510047 - Fax 045/510540 e-mail studiospiniella@libero.it

Oggetto della presente richiesta è una variante al piano di recupero approvato nell'anno 2005 relativo ad un complesso edilizio sito in Sommacampagna, Loc. Pantina, Via Dossobuono n° 93, di proprietà dei Sig.ri Giacopuzzi Mario e Graziano.

Si tratta di un aggregato rurale esistente all'interno di un fondo agricolo. E' comprensivo di due fabbricati adibiti ad abitazione colonica distinti in planimetria con i n.  $1 - 2$ , ed altri fabbricati adibiti ad uso annessi rustici ed allevamento bovini.

Esiste già un piano di recupero approvato ai sensi dell'art. 15 della L.R. 61/85 e definito dall'art. 31 della L. 457/78. I proprietari infatti sono legittimati ad avvalersi di tale piano in quanto la sottozona rurale di proprietà "E-4" rappresenta circa il 60%, quindi maggiore rispetto alla minima percentuale richiesta per la zona perimetrata, 20%.

### Inquadramento Aziendale

L'azienda agricola risulta avere un'unica consistenza fondiaria in proprietà interessata a tale intervento, di mq. 131.536,00 su un terreno pressochè pianeggiante; si trova in buona parte nella sottozona "E-2" (Aree agricole tipiche e specializzate), mentre la parte restante, dove sono presenti i fabbricati, è nella sottozona "E-4" (Aree agricole all'interno di ambiti rurali) e comunque tutta la proprietà non è soggetta a Vincolo Paesaggistico e Ambientale.

Il fondo è coltivato a seminativo e frutteto, con la presenza lungo i confini di isolate alberature e così pure intorno ai fabbricati residenziali, mentre esiste lungo il fosso "Ferriadon" adiacente alle proprietà lato ovest, un breve filare di vegetazione riparia arborea.

La proprietà risulta recintata lungo Via Dossobuono con muretto in cemento, inferriata metallica e relativo cancello carraio, mentre i restanti confini sono con paletti in ferro o cls e rete metallica.

All'interno dell'area cortiva, definita catastalmente al N.C.T. al Fg. 24 M.n. 824 e con sup. di mg. 19.900,00 sono presenti i fabbricati aziendali e tutta la superficie non coltivata e non occupata da manufatti o costruzioni, è destinata in buona parte ad area di transito e/ o manovra automezzi, formata da terre battute e ghiaia, mentre la restante è a verde privato.

Si fa presente che il M.n. 824 di mq. 19.900,00 deriva dal Tipo Mappale prot. 2007/ 547579 in data 06.12.2007 per inserimento fabbricati edificati Pdc 81/05 del 26.05.2005 e Pdc 07/09 del 21.01.2009 con ampliamento del lotto edificato ex M.n. 798.

I titolari dell'azienda agricola abitano stabilmente la corte dal 1977 con i relativi nuclei familiari, hanno qualifica di imprenditore agricolo a titolo professionale e l'azienda stessa si occupa contestualmente della coltivazione della campagna e dell'allevamento di bovini da carne.

Attualmente, tutti gli edifici presenti sono destinati alla conduzione del fondo e, per quanto riguarda le descrizioni delle singole costruzioni e manufatti, si vedano le schede allegate.

Si precisa che la zona non è ancora servita dalla rete fognaria pubblica e, pertanto, i reflui di tipo civile relativi alle abitazioni esistenti, sono scaricati in suolo mediante fosse settiche e raltivi pozzi perdenti; mentre tutte le acque meteoriche sono scaricate direttamente al suolo.

La viabilità principale è costituita dalla strada comunale Via Dossobuono che costeggia a sud la proprietà e da cui si accede unicamente al fondo, mentre tutti gli appezzamenti interni sono collegati tramite capezzagne private; non sono presenti nel fondo servitù in attraversamento, sia superficiali che interrate.

#### Descrizione stato attuale fabbricato n. 2

Il fabbricato oggetto di richiesta di variante è individuato con il numero 2, all'interno del piano di recupero attuale.

Si tratta di un fabbricato ad uso abitazione colonica composto da due unità abitative, disposte a schiera, su due piani, piano terra e primo.

Dalla scheda attuale del fabbricato si rileva che la superficie coperta è di mq. 147,90 altezza in gronda ml. 6,45 e volume mc. 953,96.

Si tratta di un fabbricato costruito con muratura di laterizio e cemento armato, solai in latero- cemento, tetto a padiglione, copertura in latero-cemento, edificio isolato, utilizzato come residenza connessa alla conduzione del fondo, privo di caratteristiche architettoniche di pregio, dotato di tutti i servizi necessari, grado di protezione  $4 =$  ristrutturazione globale.

#### Proposta di Variante

I proprietari intendono eseguire un intervento edilizio su questo fabbricato, però non hanno più intenzione di eseguire l'intervento come previsto nella scheda, ma con completa demolizione e ricostruzione con diversa sagoma, mantenendo lo stesso volume massimo di mc. 953,96 e due unità abitative.

Per questo si chiede la modifica del grado di protezione attribuito al fabbricato, da 4 (ristrutturazione globale) a 6 (costruzione in sostituzione).

Inoltre, visto la tavola PAT n. 1 (carta dei vincoli e della pianificazione territoriale), visto il codice della strada, visto il limite del centro abitato, come materializzato dalla segnaletica esistente sul sito, si chiede di poter edificare fino alla distanza di ml. 10,00 dal confine stradale lungo Via Dossobuono.

Sulla planimetria "Stato di Progetto" è indicata la sagoma entro la quale poter edificare il nuovo fabbricato, previo demolizione dell'esistente.

La sagoma segnata è un po' più ampia di quello che sarà la superficie coperta, allo scopo di poter traslare lievemente il fabbricato entro il perimetro previsto in fase di progetto.

Sono rispettate le distanze dai confini di proprietà, dai fabbricati esistenti e dai limiti dei vincoli imposti dalle norme urbanistiche.

Il carico urbanistico rimane invariato, in quanto non viene aumentato il numero delle abitazioni esistenti ed il fabbricato esistente è già servito dalle reti tecnologiche.

Sommacampagna, lì 01.10.2014

Il Tecnico

La Committenza

M Federico Spi

Govern Mon